#### mlpy – Machine Learning Py High-Performance Python/NumPy Based Package for Machine Learning

**Davide Albanese**, Stefano Merler, Giuseppe Jurman, Roberto Visintainer, Samantha Riccadonna, Silvano Paoli, Cesare Furlanello

FBK-MPBA, Trento, Italy

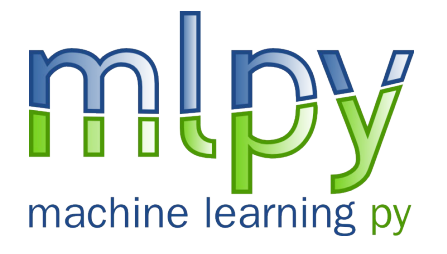

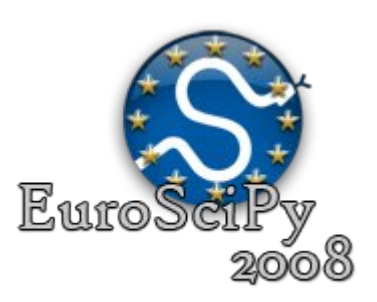

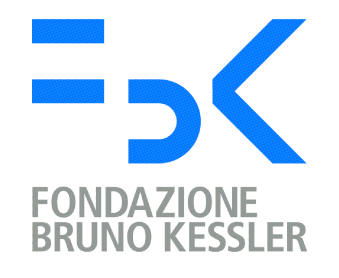

1

#### Machine Learning Tasks **Classification**

$$
D = \{s_i \equiv (x_i, y_i) \in \mathbb{R}^n \times Y, i = 1, ..., m\} \Rightarrow \begin{cases} f : \mathbb{R}^n \to Y \\ f(x) \approx y \end{cases}
$$

- s sample
- $\{x_i\}$  features
- $y_i$  label
- The goal: finding a function that discriminates the two sets of data
- **No unique** solution

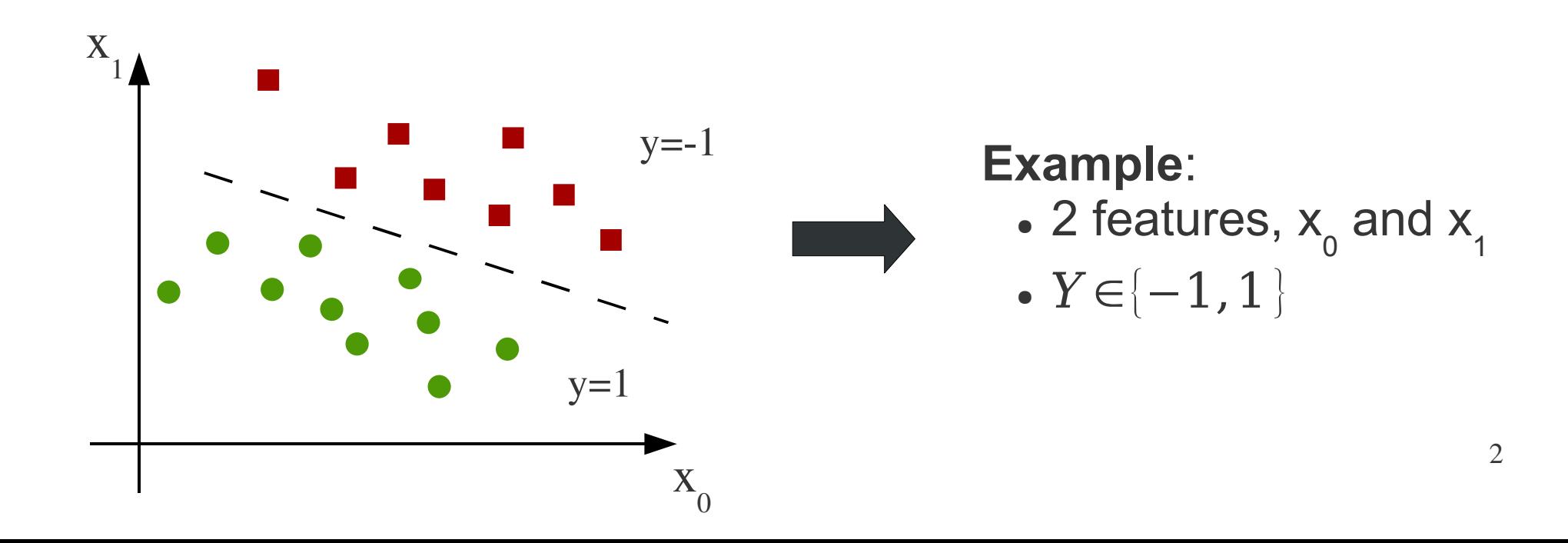

### Machine Learning Tasks Feature Selection

- In most classification models, identifying the more relevant features is as important as achieving high accuracy
- Very important in building predictors on high-throughput bioinformatics (mRNA and DNA arrays, proteomics, ...)

#### **Example**:

- 2 features
- feature  $x_{\text{o}}$  is the most relevant

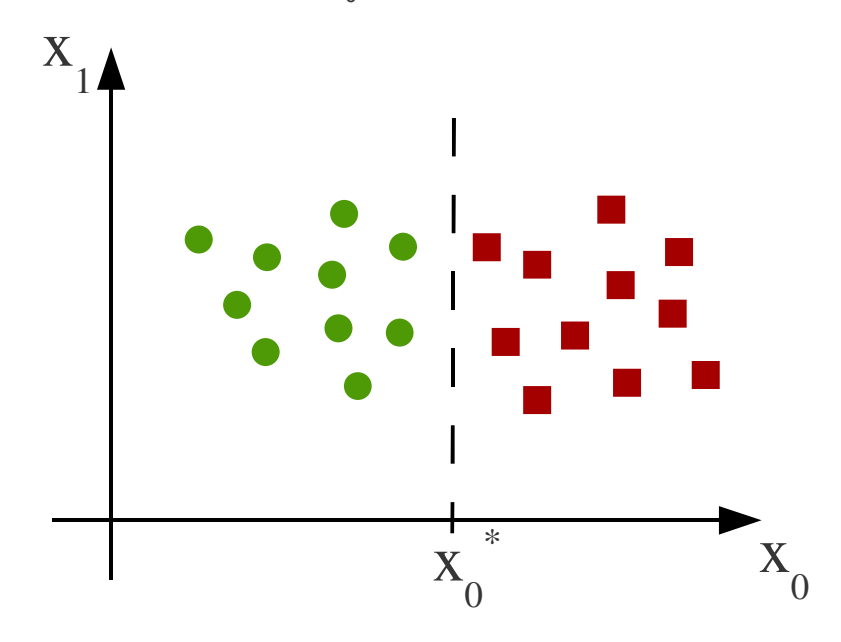

**Example**:

- 8 features
- feature  $x_{4}$ ,  $x_{7}$  and  $x_{0}$  are the most relevant

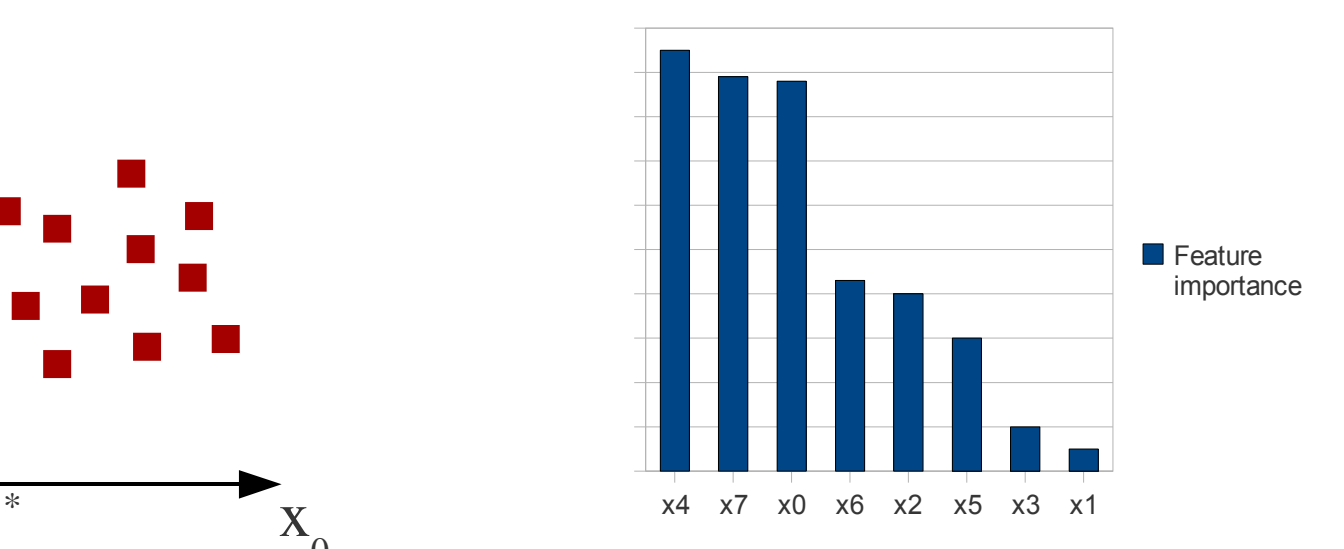

### Machine Learning Tasks Performance Evaluation

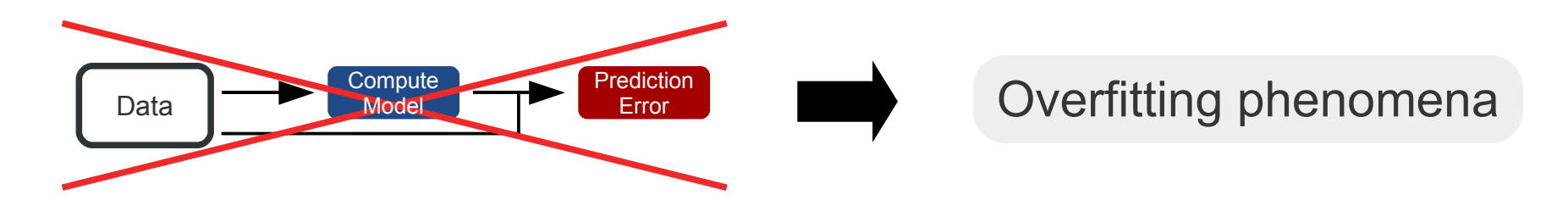

Obtaining honest performance estimates from a Machine Learning experiment usually requires fulfilling a complex pipeline of simpler tasks

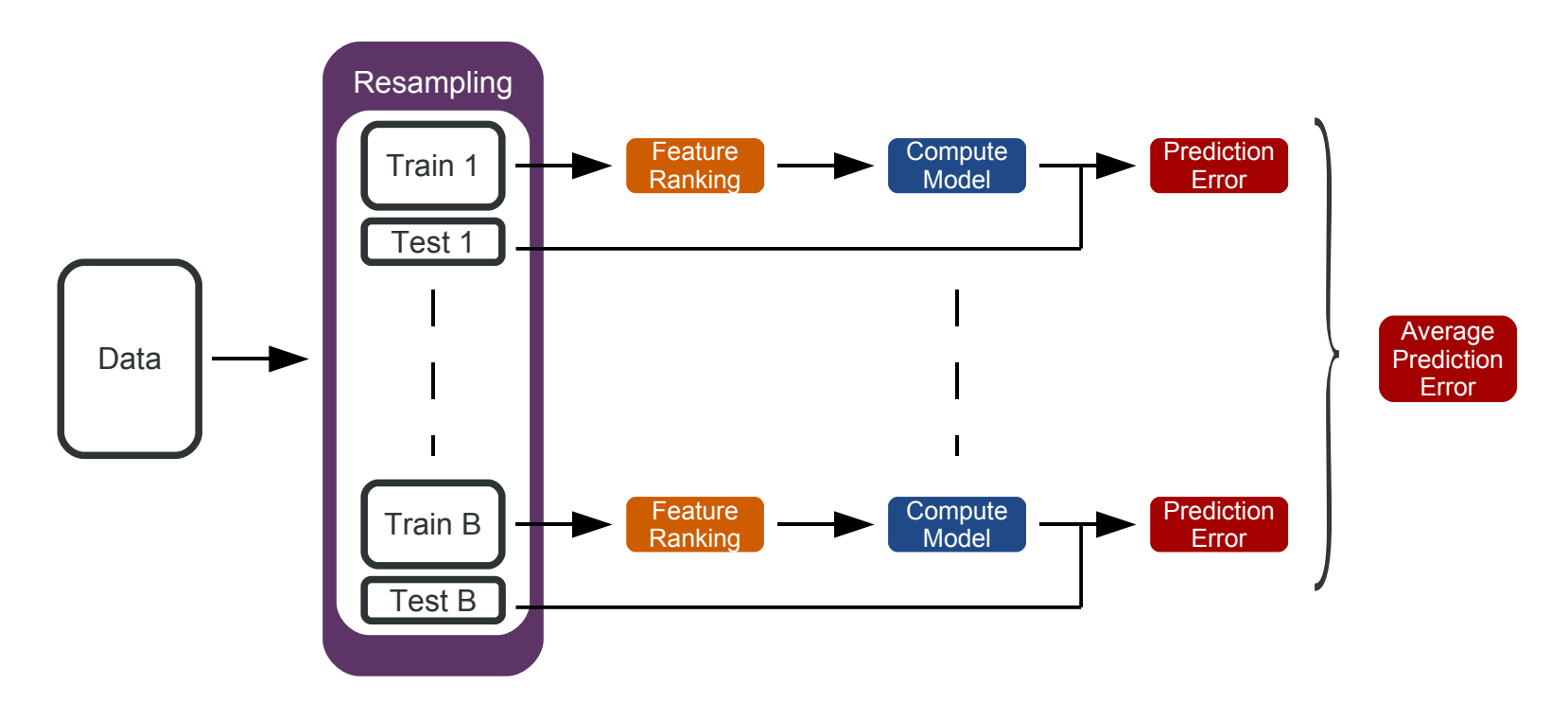

# mlpy

• Python/NumPy based package

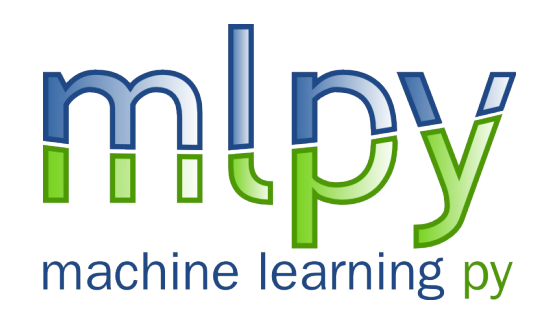

- Implements different flavors of the machine learning functions required in:
	- Classification
	- Feature-ranking
	- Feature-lists-analysis
- Allows researchers to easily build customized combinations of complex pipelines

## Main Features

- Suited for general-purpose machine learning tasks
- Elective application field: bioinformatics on high-throughput data
- High modularity
- Support of rapid prototyping of new algorithms
- Ease of use
- Open Source (GPLv3)

### Main Features

- Computational efficience and low memory use
	- intensive use of the NumPy module
	- parts with higher computational costs are implemented as internal C functions
- Source Code size: 464 KB
	- ~3000 lines of ANSI C code, ~2000 lines of Python code
- Multiplatform
	- Unix and Linux Systems
	- MS Windows Systems
- Requires:
	- $-$  Python  $\geq$  2.4
	- NumPy >= 1.0.3 mpba.fbk.eu

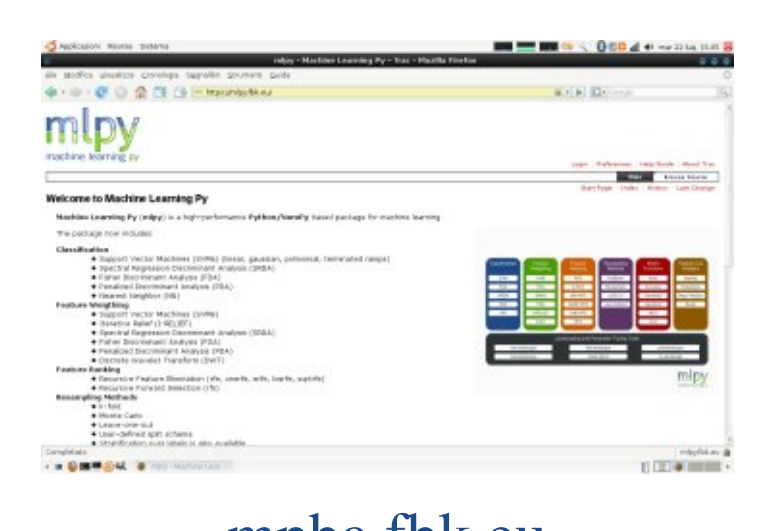

### **Overview**

#### mlpy - version 1.2.7

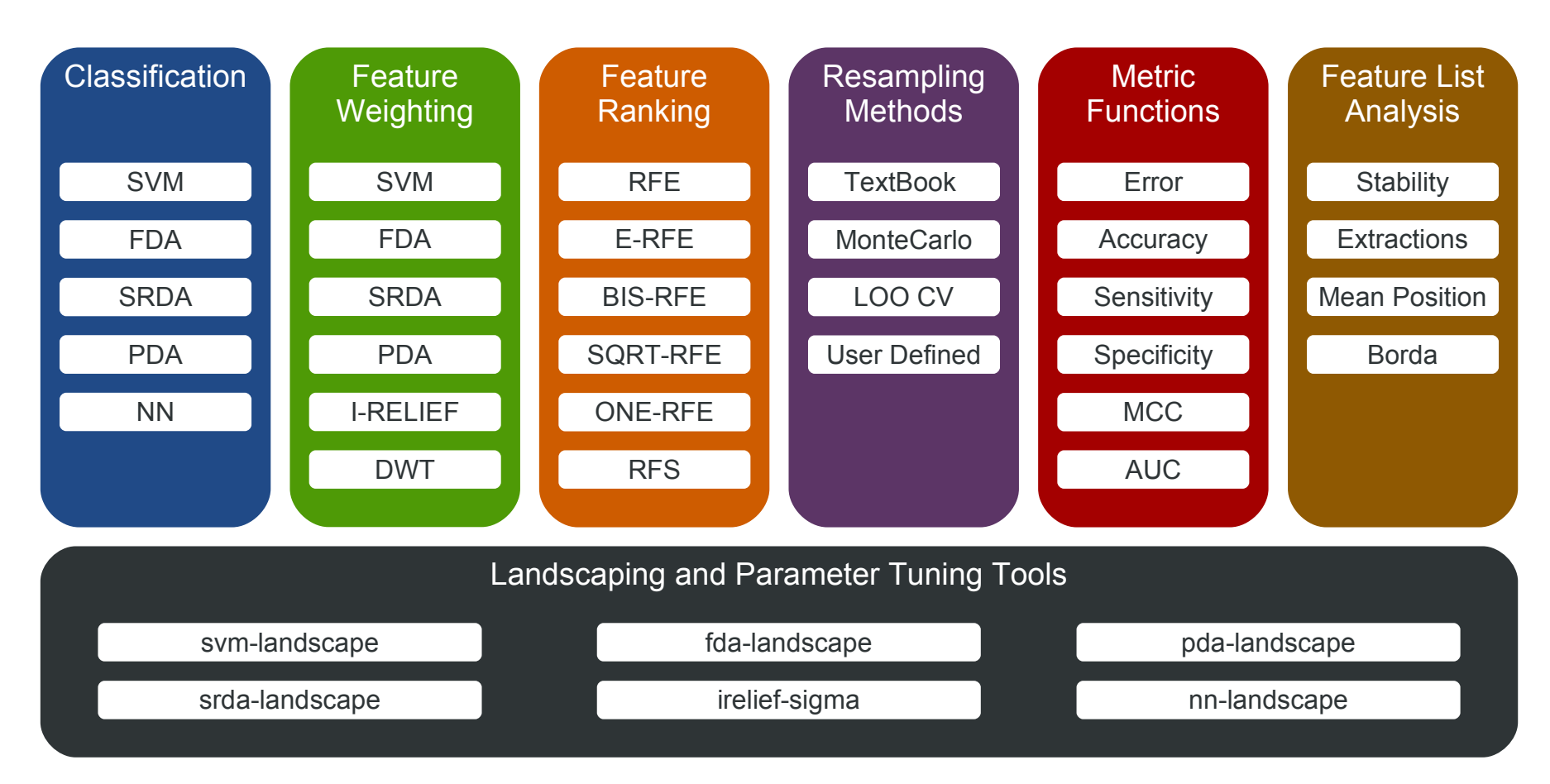

### Classification Implemented Algorithms

- Support Vector Machines (SVMs) [Vapnik, 1995]
	- With Sequential Minimal Optimization (SMO) algorithm
	- Implemented in C
	- Kernels: Linear, Gaussian, Polynomial, Terminated Ramps [Merler and Jurman, 2006]
- Nearest Neighbors (NN) [Cover and Hart, 1967]
	- Implemented in C
- Discriminant Analysis (DA)
	- Fisher (KFDA) [Mika et al., 2001]
	- Penalized (PDA) [Ghosh, 2003]
	- Spectral Regression (SRDA) [Cai et al., 2008]

### Classification Usage

• Every classifier must be initialized with a specific set of parameters

- Two distinct methods are deployed for the training and the testing phases:
	- $\sim$  compute(x, y): compute the model
	- $-predict(p):$  predict model on a test-set

10 • Whenever possible, the real valued prediction is stored in the internal realpred variable

#### **Classification** Example

```
>>> from numpy import *
>>> from mlpy import *
>>>
>>> x = array([1.0, 2.0, 3.0, 1.0], # first sample
... [1.0, 2.0, 3.0, 2.0], # second sample
... [1.0, 2.0, 3.0, 1.0]]) # third sample
>>> y = array([1, -1, 1]) \# classes
>>>
>>> mysvm = svm(kernel = 'linear', C = 1) # initialize svm
>>> mysvm.compute(x, y) # compute svm
1 \# svm convergence
>>> 
>>> p = array([4.0, 5.0, 6.0, 2.0]) # test point
>>> mysvm.predict(p) \qquad # predict svm model
-1>>> mysvm.realpred \qquad # real-valued prediction
-0.5
```
### Feature Weighting Implemented Algorithms

- Classifier-derived methods:
	- Support Vector Machines (SVMs) for each kernel
	- Discriminant Analysis (DA)
		- Fisher (KFDA) Cristianini method [Cristianini and Shawe-Taylor, 2006]
		- Spectral Regression (SRDA)
		- Penalized (PDA)
- Classifier-independent methods:
	- Iterative RELIEF (I-RELIEF) [Sun, 2007]
	- Discrete Wavelet Transform (DWT) [Subramani et al., 2006]

12

### Feature Weighting Usage and Example

- Every feature weighting method must be initialized with a specific set of parameters
- weights(x,  $y$ ) method must be called to compute the feature weights

```
>>> from numpy import *
>>> from mlpy import *
>>>
>>> x = array([1.0, 2.0, 3.0, 1.0], # first sample
... [1.0, 2.0, 3.0, 2.0], # second sample
... [1.0, 2.0, 3.0, 1.0]]) # third sample
>>> y = array([1, -1, 1]) # classes
>>>
>>> myir = irelief(sigma = 1) # initialize irelief
>>> myir.weights(x, y) \qquad # compute the feature weights
array([ 0., 0., 0., 1.])
```
### Feature Ranking

- The feature weights are used for selecting and ranking purposes inside one of the implemented schemes
	- Recursive Feature Elimination family [Guyon et al., 2002] (RFE, ERFE [Furlanello et al., 2003], BISRFE, SQRTRFE, ONERFE)

#### **Algorithm**

Repeat

- Eliminate (a group of) the least relevant features
- Add them at the bottom of the ranked list
- Re-compute the feature weights on the reduced set of variables Until all features are ordered
- Recursive Forward Selection family [Louw and Steel, 2006] (RFS)

#### Feature Ranking Usage and Example

- All ranking methods are included in a single class
- Rank by compute(x, y, w), where w is a feature weighting method

```
>>> from numpy import *
>>> from mlpy import *
>>>>> x = array([1.0, 2.0, 3.0, 1.0], # first sample... [1.0, 2.0, 3.0, 2.0], # second sample
... [1.0, 2.0, 3.0, 1.0]]) # third sample
>>> y = array([1, -1, 1]) # classes
>>>>> myrank = ranking(method = 'rfe') # initialize ranking class
>>> mysvm = svm() # initialize svm class
>>> myrank.compute(x, y, mysvm) # compute feature ranking
array([3, 2, 1, 0]) \# the feature '3' is the most significant
```
## Resampling Methods

- A few sampling procedures available:
	- Textbook (k-fold) cross validation
	- Monte-Carlo cross validation
	- Leave-one-out cross validation
	- User-defined train/test

- Stratification over labels is also available
- The functions return a list of tuples containing the train and the test sample indexes

### Metric functions

- Performance assessment can be evaluated by a set of different measures (for binary classifiers):
	- Error (global, for positive and for negative samples)
	- Accuracy
	- Sensitivity and Specificity
	- Matthews Correlation Coefficient
	- Area Under the ROC Curve (AUC)
- Inputs: true labels and predictions
- Variability assessed by Standard Deviation or Bootstrap Confidence Intervals (implemented in C)

### Feature List Analysis

- The ordered lists from the feature ranking experiments can be analyzed in terms of:
	- Stability Canberra indicator on top-k positions (implemented in C) [Jurman et al., 2008]
	- Extraction indicator
	- Mean position indicator
- An optimal list on top-k sublists can be retrieved (Borda Count [JC de Borda, 1781])

### Landscaping and Parameters Tuning Tools

• The package includes executable scripts to be used off-the-shelf for landscaping and parameter tuning tasks:

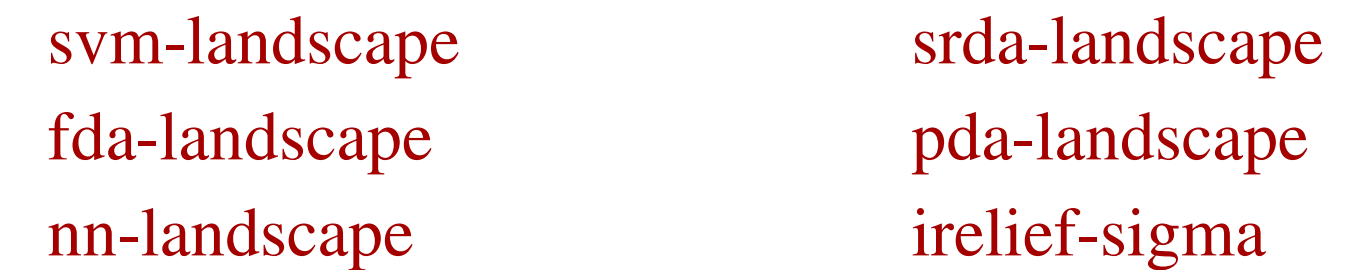

- User can choose the resampling method, range and number of steps
- Error, MCC and Canberra Distance are retrieved for each step

#### Landscaping Tools Example

#### svm-landscape for SVM regularization parameter (C) tuning

- Stratified Monte-Carlo cross validation
- Standardize data
- 4 steps of C parameter

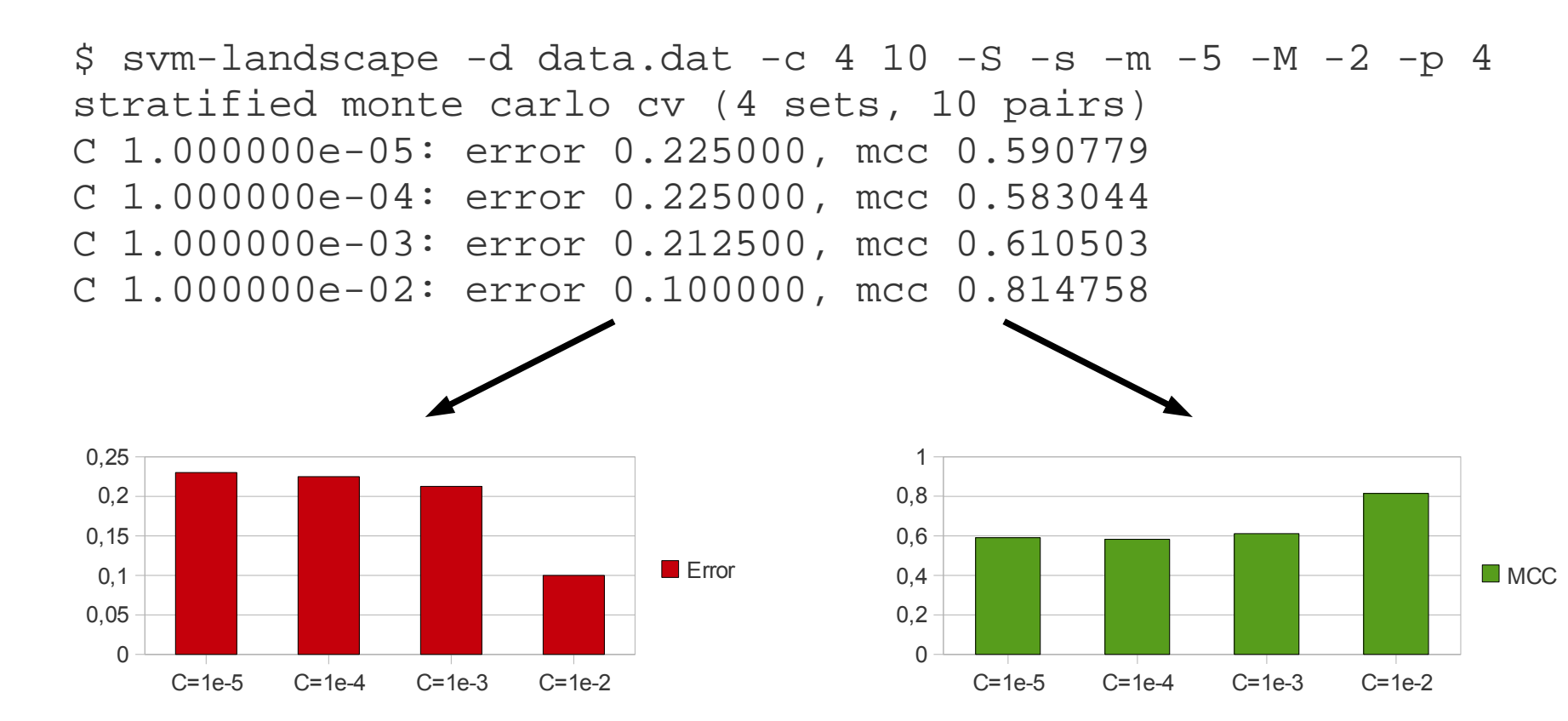

## **Applications**

- **mlpy** is the core of BioDCV (biodcv.fbk.eu) a distributed computing system for biomarker discovery
- **mlpy** is used by FBK-MPBA Research Unit for the MAQC-II project led by US Food and Drug Administration
- Runs on HPC facilities, Linux cluster at FBK and European Grid for E-sciencE (EGEE)
- **mlpy** is now used on datasets with dimension of **thousands of samples** and **millions of features**:
	- Copy Number Variation (CNVs)
	- Single Nucleotide Polymorphism (SNP)
	- Gene Expression (Microarray)
	- Proteomic (Mass Spectra)

## Info

• **mlpy** is a project of:

**Predictive Models for Biological and Environmental Data Analysis** (MPBA) Research Unit (mpba.fbk.eu) at **Fondazione Bruno Kessler (FBK)** (www.fbk.eu)

- Partially supported by AIRC-IFOM
- **mlpy** is free software. It is licensed under the GNU General Public License (GPL) version 3
- Homepage: mlpy.fbk.eu